# Concept Mapping using Cmap

**Dr. Monica Nagpal**

**Project Associate**

**CEMCA**

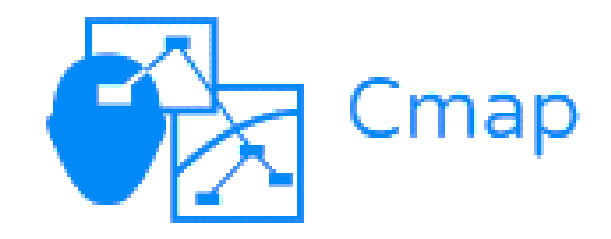

Before we start: Download Cmap from the given link

## [https://cmap.ihmc.us](https://cmap.ihmc.us/products/) /products/

# Concept Map

## Graphical tools for organizing and representing knowledge.

### Concept Map

- It shows concepts and ideas and the relationships among them.
- It represents an understanding of the relationship
- $\blacktriangleright$  It shows the hierarchy between important concepts

### Key features of Concept Maps

- **First and foremost identification of concepts in** the given topic
- **Presenting the concepts within rectangular, or** oval shapes called nodes
- **Linking lines with or without arrows**
- **Linking words or phrases**

#### Key features of Concept Maps

Meaningful statements made up of two or more concepts connected with linking words are propositions **Cross-links are relationships between** 

concepts in different domains of the concept map

## Why Concept Map?

**Helps in integration of new knowledge** with existing knowledge

**New knowledge becomes easier to** understand and to remember

**Concept map can work as a scaffolding in** building new knowledge

### Why Concept Map?

- **Facilitates comprehension with its visual** format
- **Encourages brainstorming and high-level** thinking
- **Fosters discovery of new concepts and their** connections
- **Provides clear communication of complex** ideas

### Why Concept Map?

**Promotes collaborative learning** 

**Sparks creativity** 

Snapshots your current knowledge to assess understanding

**Indentifies areas that need further** knowledge or review

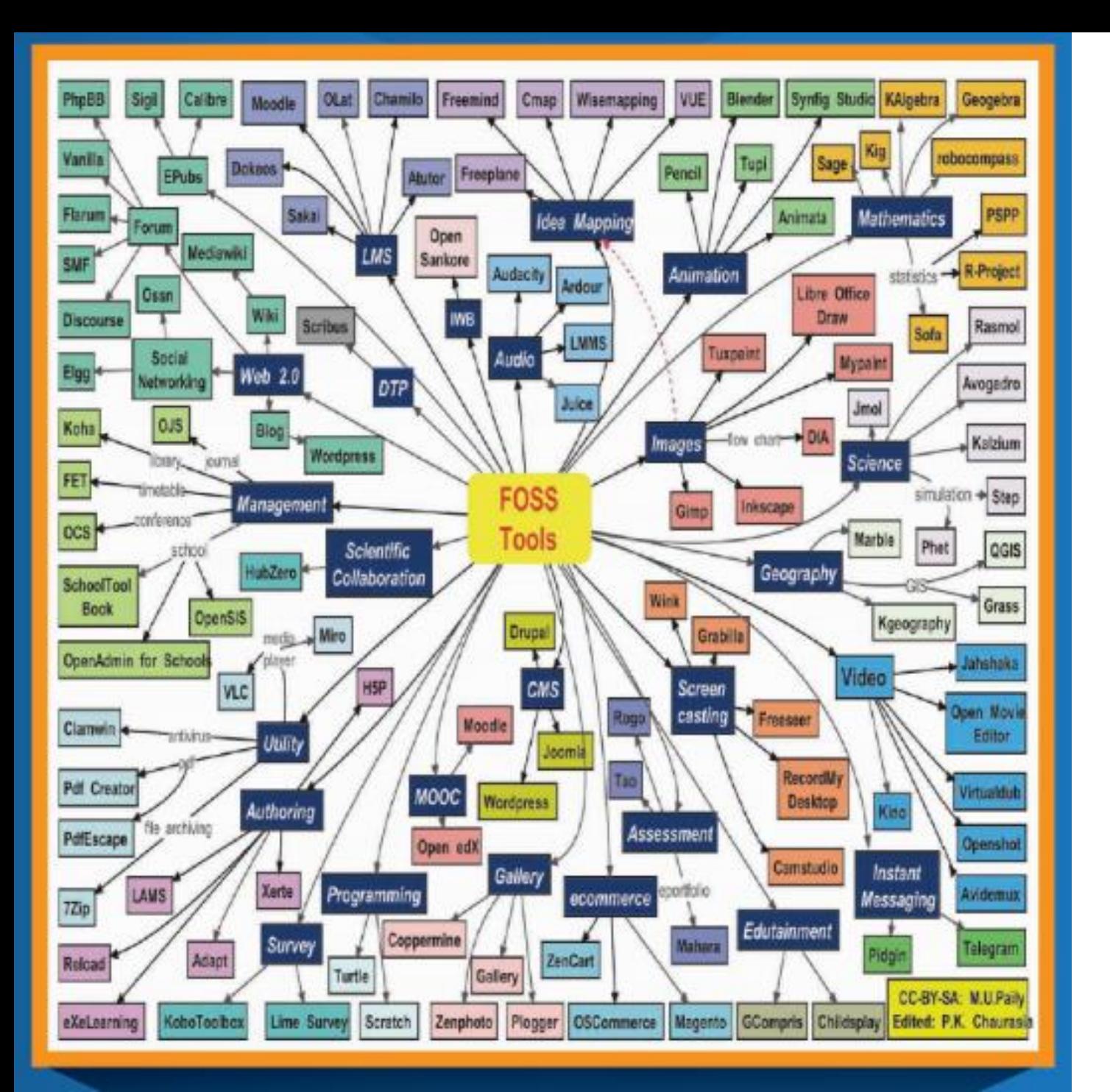

#### Concept Map By Prof MU Paily

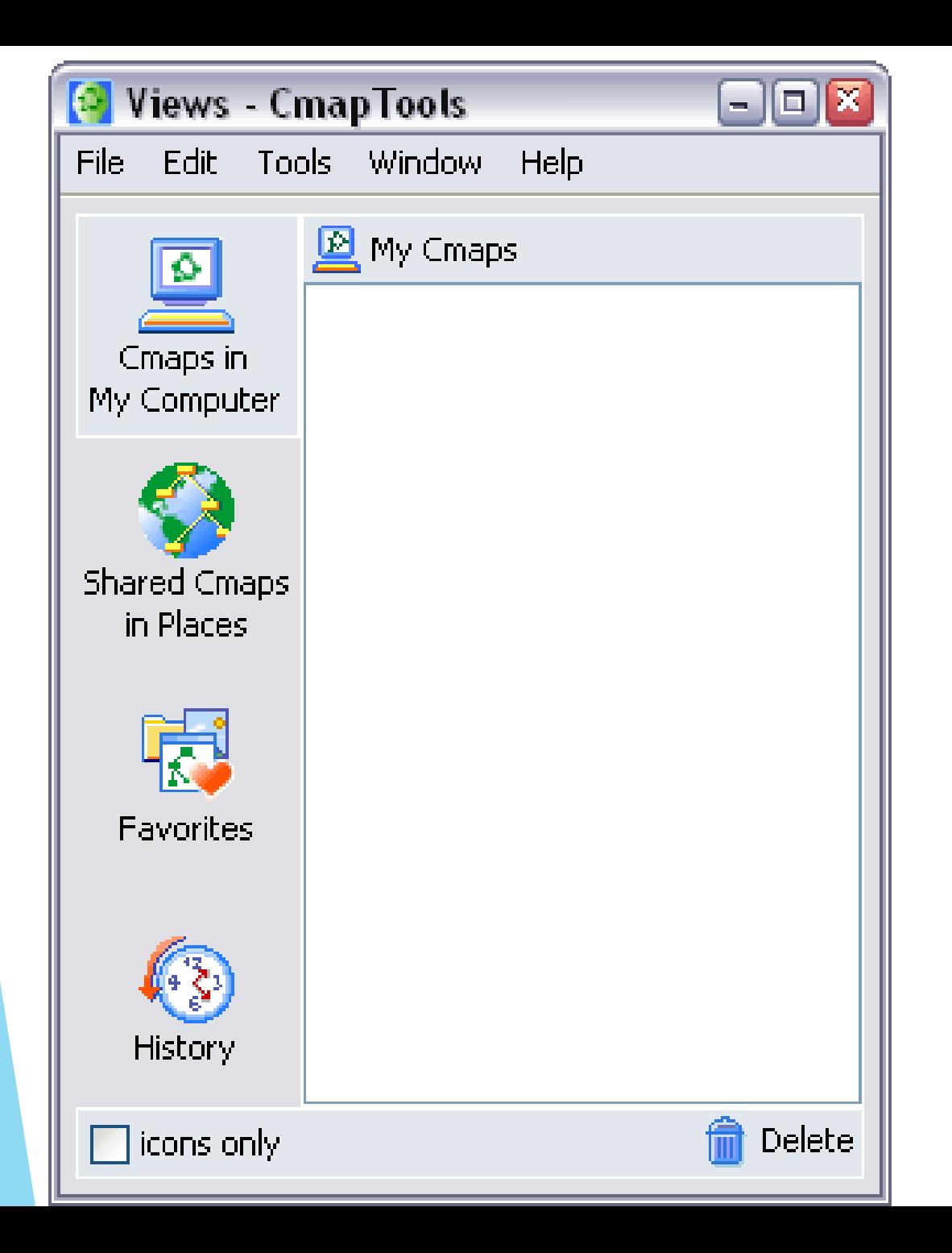

Cmap Tools Window

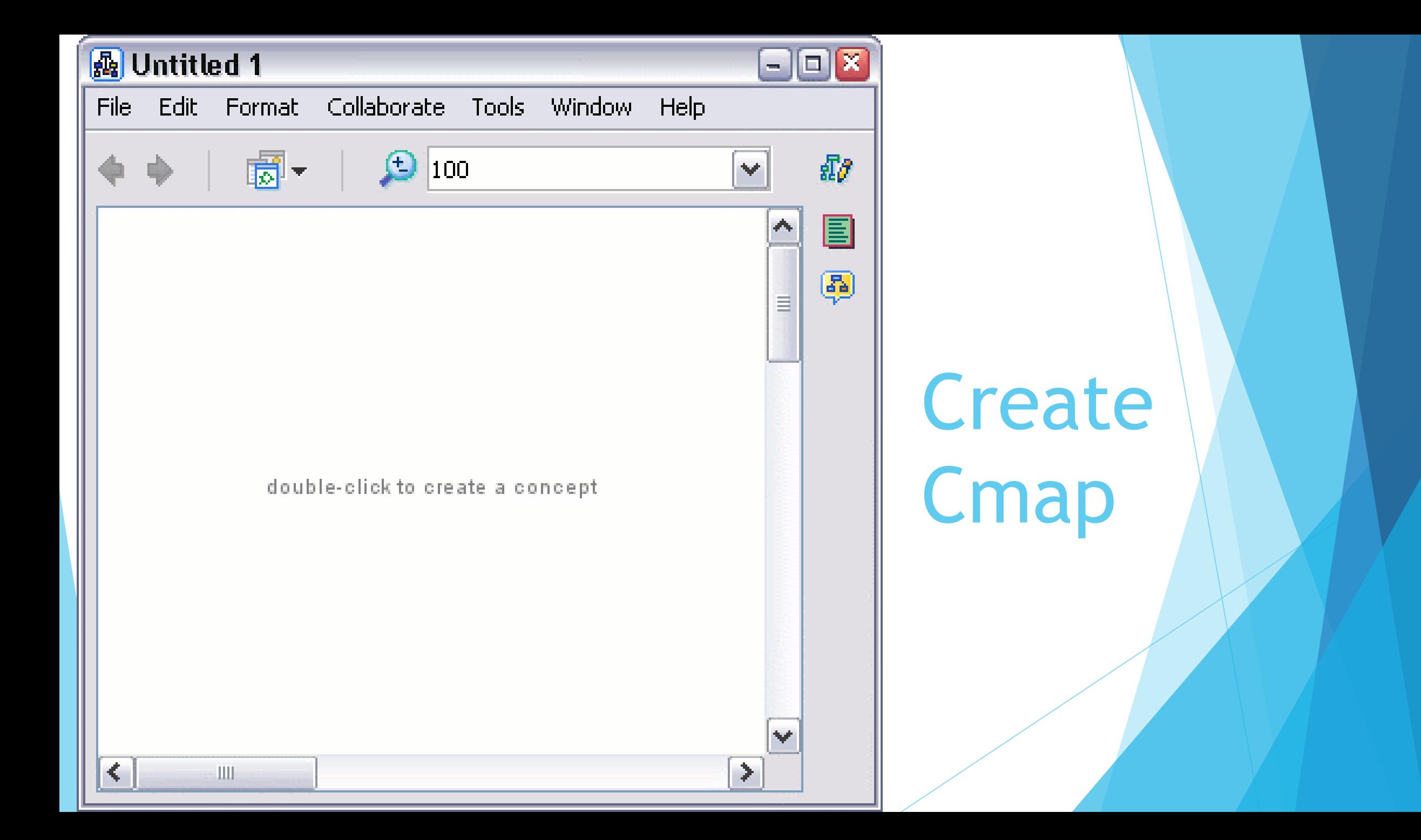

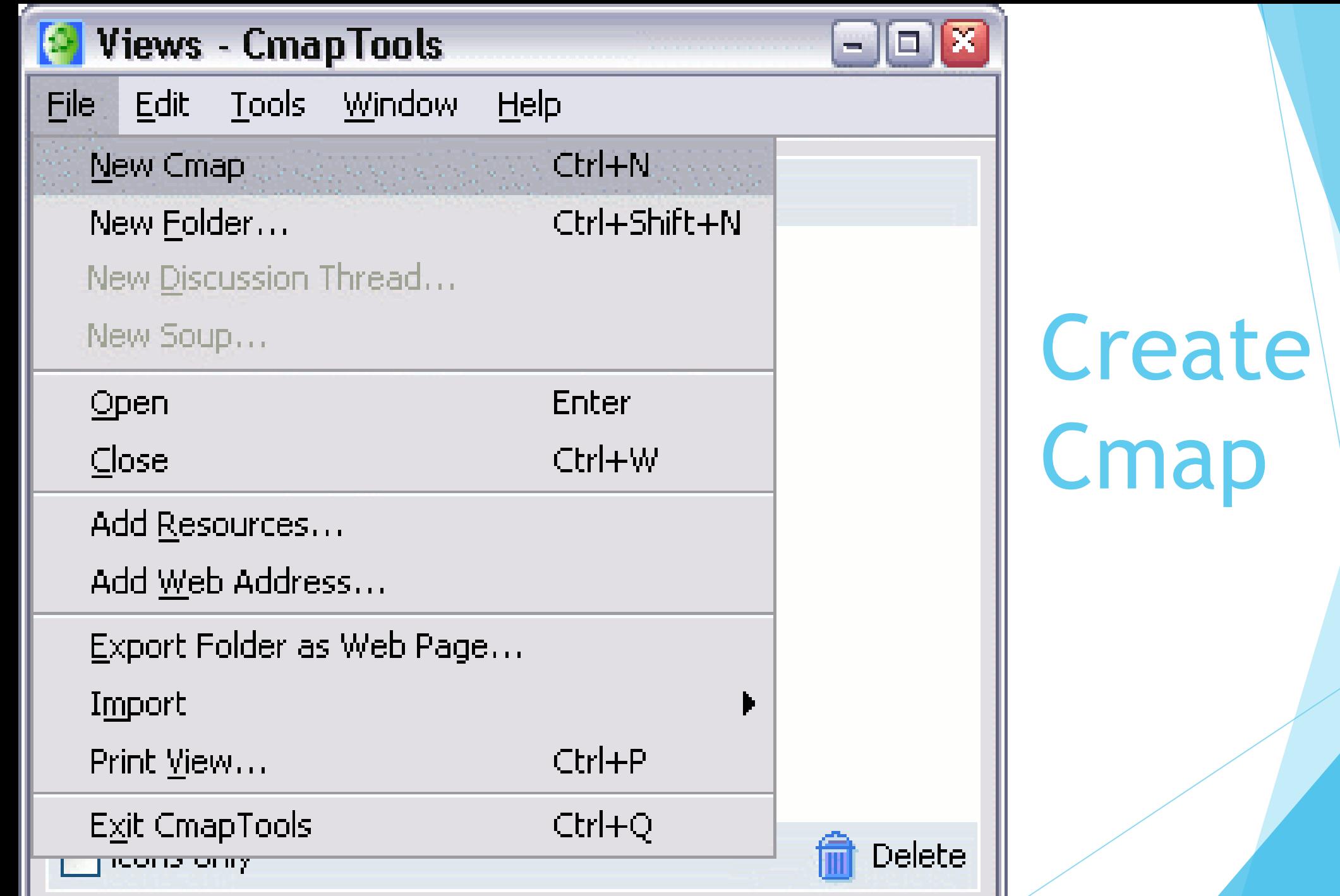

### Moving on to the software

#### References

- <https://cmap.ihmc.us/docs/conceptmap.php>
- [https://www.imindq.com/blog/differences-between-mind-maps-and](https://www.imindq.com/blog/differences-between-mind-maps-and-concept-maps)concept-maps
- <https://ctl.byu.edu/tip/concept-mapping>
- [https://www.lucidchart.com/pages/concept-map#section\\_8](https://www.lucidchart.com/pages/concept-map#section_8)